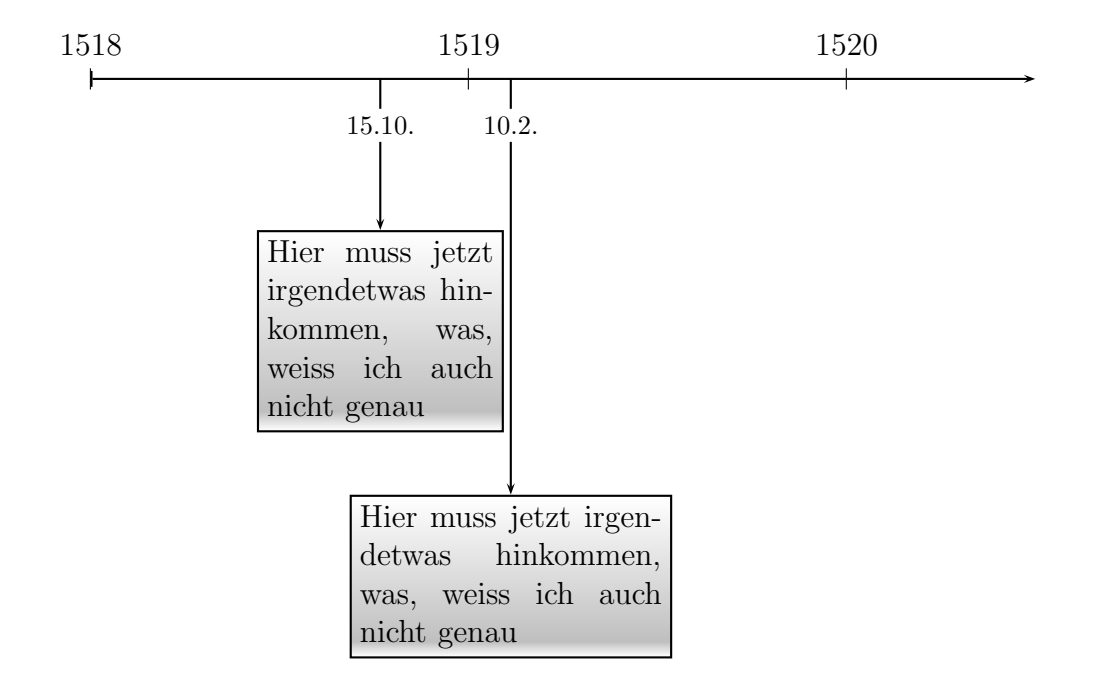

```
\begin{pspicture}(0,0.25)(2.5,-10)
\psset{xunit=5}
\psaxes[yAxis=false,Ox=1518]{|->}(0,0)(2.5,-10)%
\BoxText[4cm]{1.1123,-5.5}{10.2.}{%
Hier muss jetzt irgendetwas hinkommen, was, weiss ich auch nicht genau}
\BoxText{.767,-2}{15.10.}{%
Hier muss jetzt irgendetwas hinkommen, was, weiss ich auch nicht genau}
\end{pspicture}
```
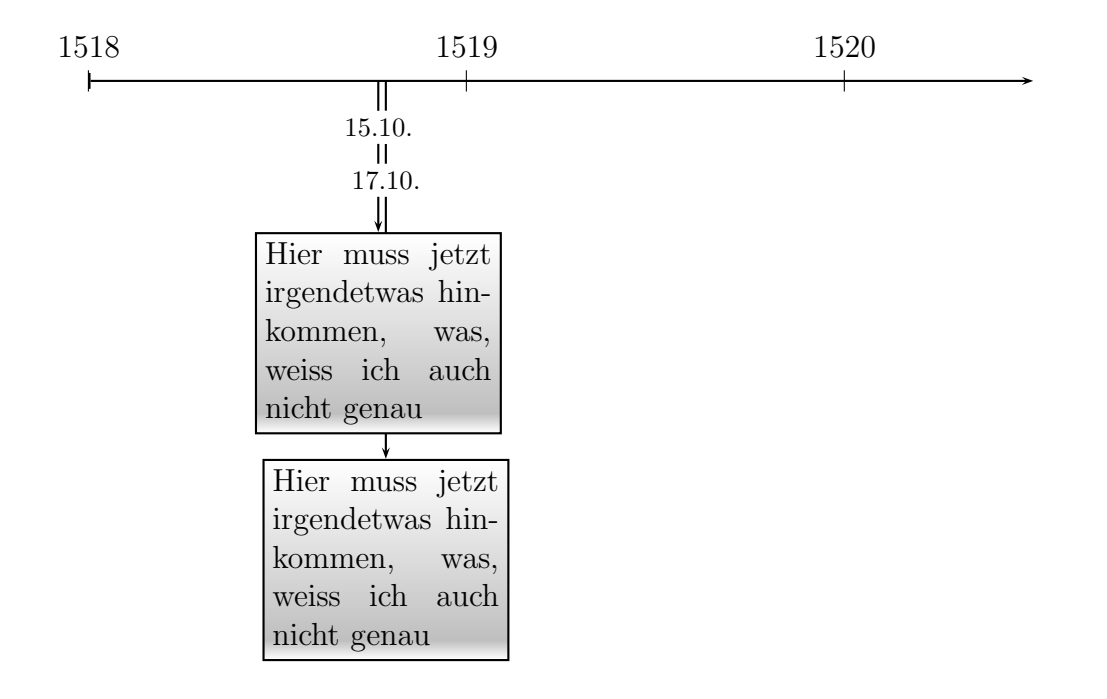

```
\begin{pspicture}(0,0.25)(2.5,-10)
\psset{xunit=5cm}
\psaxes[yAxis=false,Ox=1518]{|->}(0,0)(2.5,-10)%
\BoxText{.787,-5}{17.10.}{%
Hier muss jetzt irgendetwas hinkommen, was, weiss ich auch nicht genau}
\pnode(A){A0}
\BoxText{.767,-2}{15.10.}{%
Hier muss jetzt irgendetwas hinkommen, was, weiss ich auch nicht genau}
\uput*{1.2cm}[-90](A0){\footnotesize 17.10.}%
\end{pspicture}
```